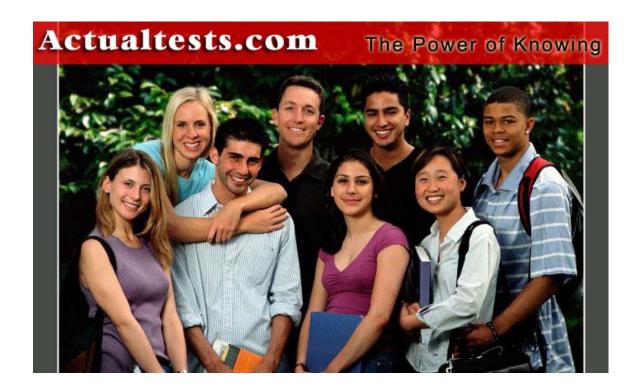

Exam: E20-532

**Title : Networked Storage - SAN Specialist** 

**Exam for Storage Administrators** 

Ver : 03.30.07

## **QUESTION** 1

On the ControlCenter infrastructure server, Certkiller .com has added two McData DS-32M switches at a remote location, without a service processor and DSM-Connect. Certkiller .com has been unable to discover the DS-32M switches using SAN Manager. What action is needed?

- A. Install DSM-Connect on the Service Processor
- B. Upgrade firmware on the DS-32 switches.
- C. Install DSM-Connect Software on a separate host.
- D. Enable the Embedded Web Server.

Answer: C

## **QUESTION 2**

Name the option which is used to prevent mirroring at the host level, if the device is already mirrored at the storage level in a PowerPath Volume Manager 4x ENVIRONMENT.

- A. NO\_MIRRORS\_ON\_REDUNDANT\_HW\_POLICY
- B. SW\_MIRRORS\_ON\_REDUNDANT\_HW\_POLICY
- C. HW MIRRORS ON REDUNDANT SW POLICY
- D. DISABLE\_MIRRORS\_ON\_REDUNDANT\_HW\_POLICY

Answer: B

#### **QUESTION 3**

Name the two [2] items of information which will be displayed when viewing the Node List from Connectrix Manager.

- A. Fiber Channel address
- B. Port Number
- C. Port Speed
- D. Zone

Answer: A,B

## **QUESTION 4**

#### **DRAG DROP**

Name the factors which need to be considered when incorporating 16 and 32 port Switching Modules (line cards) into an MDS-9000.

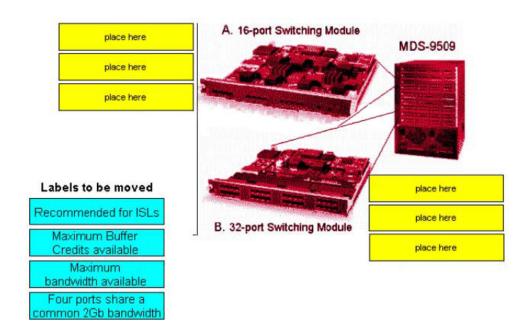

#### Answer:

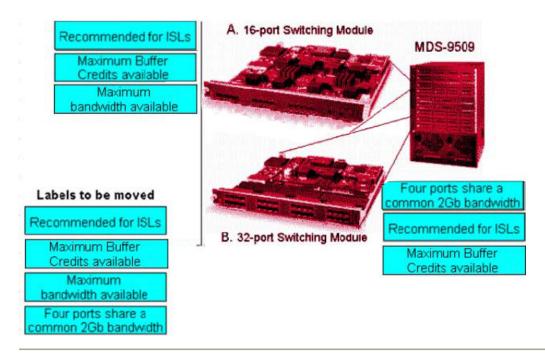

#### **QUESTION** 5

In Certkiller .com environment, HBA has been replaced on a host. You notice that the host still sees all storage devices on all paths, after rebooting the host. Explain why.

- A. There is no LUN masking deployed on the storage array
- B. Zoning has been disabled on the switch or hardware/port zoning is in effect
- C. The WWPN of the host has not changed and hence there is no need for any changes to the SAN
- D. The old HBA has the same WWPN as the new one

Answer: A,B

#### **QUESTION 6**

Name the view of Workload Analyzer which will provide the aggregate utilization of all FA ports in the Symmetrix.

- A. Link utilization view
- B. Performance view
- C. Performance traffic view
- D. Data collection view

Answer: B

#### **QUESTION** 7

In a DS-24M2 switch, how many buffer-to-buffer BB credits can be used on ports 4-23?

- A. 12
- B. 5
- C. 24
- D. 60

Answer: B

## **QUESTION** 8

Name the two [2] statements which describe port binding.

- A. Allows one to specify which WWN will be allowed access on a specified port
- B. Supported on MDS-series switches
- C. Allows one to specify which WWN will be allowed access to a specified target
- D. Allows one to specify which port will be allowed access to a spaceified target
- E. Supported on M-series switches

Answer: C,E

#### **OUESTION** 9

Name the Cisco tool which is used to monitor, configure and manage multiple MDS switches.

- A. SAN Manager
- B. Device Tools
- C. Connectrix Manager
- D. Fabric Manager

Answer: D

# **QUESTION** 10

Name the command which can be used to heck the performance of all power path devices at 5-minute intervals.

- A. powercf display dev=all every=300
- B. powercf display dev=all every=5
- C. powermt display dev=all every=300
- D. powermt display dev=all every=5

Answer: C

## **QUESTION** 11

To implement an extended distance IP solution in a MDS-9509 Director, how many ISLs are required?

- A. 4
- B. 2
- C. 6
- D. 0

Answer: D

#### **QUESTION 12**

Explain what EMC VisualSAN 4.0 uses to gather Brocade Switch information.

- A. SCSI INO
- B. Navisphere CLI
- C. Webtools
- D. SNMP

Answer: D

#### **QUESTION** 13

## **DRAG DROP**

Name the sequence of steps which must be performed to complete an online firmware upgrade of a target switch. In an environment with dual fabrics, power path, and hosts, name which are NOT configured to EMC standards. (one or more labels might not be used)

|             | Place first step here        |  |
|-------------|------------------------------|--|
| er V        | Place second step here       |  |
|             | Place third step here        |  |
|             | Place fourth step here       |  |
|             | Place fifth step here        |  |
|             | Place sixth step here        |  |
| Steps, sel  | ect from these               |  |
| erform the  | e firmware upgrade           |  |
| est the HE  | BA and port functionality    |  |
| Restart the | EMC Control Center FCC agent |  |

Deactivate the paths through the target switch

Reactivate the paths through the target switch

Shutdown the EMC Control Center FCC agent

Document host HBA port and cable configurations

Answer:

## **QUESTION** 14

Power path has been successfully installed two weeks ago on a Solats 2.8 host. They are now reporting stack overflow messages. Name the two [2] events which can cause this problem.

- A. Installation of veritas Volume manager changed stack size to 0X400
- B. Customer manually reduced stack size in /etc/system file to 0X400
- C. Customer deleted stack size entry in power path custom file on the server
- D. Customer manually added too many 0x400 stack size entries to /etc/system

Answer: A,B

Exhibit:

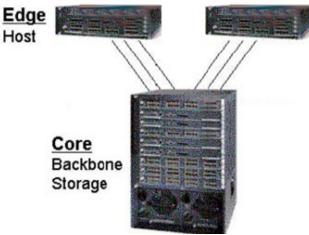

State how many total ports are used for ISLs (not available for host or storage connections) in this core/edge example.

A. 3

B. 12

C. 9

D. 6

Answer: B

### **QUESTION** 16

### **DRAG DROP**

Try and match the product in Column 1 to the requirement in Column 2.

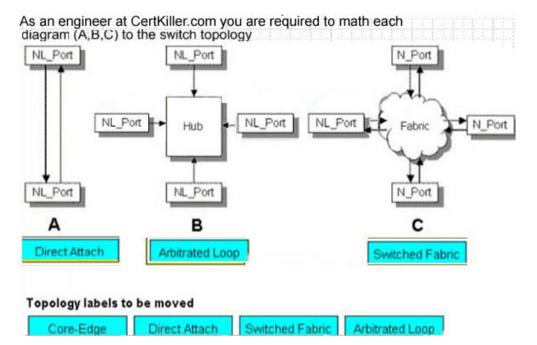

**Actualtests.com - The Power of Knowing** 

#### Answer:

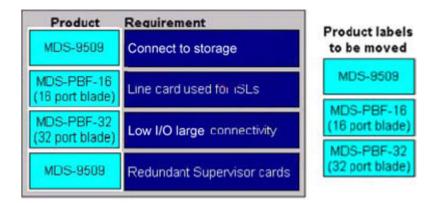

### **QUESTION** 17

## **DRAG DROP**

Try and match the data type with its section in the HBA WWN.

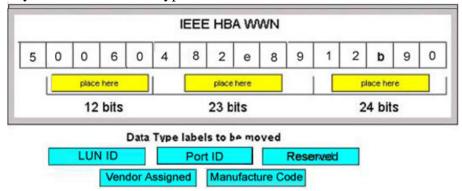

#### Answer:

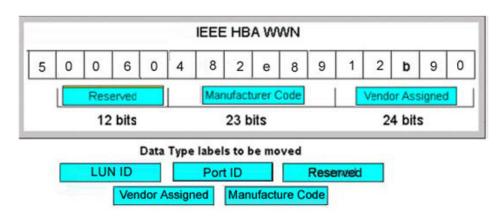

# **QUESTION** 18

Name the command which is used to notify PowerPath Volume Manager (PPVM) of a BCV device state change.

- A. symcfg rediscover
- B. symcfg discover
- C. powervdm discover
- D. powervadm rediscover

Answer: D

### **QUESTION** 19

Name the two [2] components which are required to use SAN Manager.

- A. NAS Agent
- B. FCC Agent
- C. SDM Agent
- D. SAN Manager license

Answer: C,D

## **QUESTION** 20

Explain the difference between the native long-wave Fabric Channel distance that EMC SUPPORTS VS. what Brocade supports.

A. EMC: 35km, Brocade: 80 km B. EMC: 20km, Brocade: 10 km C. EMC: 35km, Brocade: 15 km D. EMC: 10km, Brocade: 35 km

Answer: A

### **QUESTION 21**

On a Brocade DS 16-B2 (Btocade 3x00) series switch, how many buffer-to-buffer (BB) credits can be allocated to a port?

- A. 27
- B. 108
- C. 64
- D. 54

Answer: B

#### **OUESTION 22**

Explain the maximum number of active Zoneset(s) that a Mc Data fabric can have.

- A. 1
- B. 4
- C. 2
- D. 3

Answer: A

### **QUESTION 23**

Explain when zoning changes are made in EMC VisualSAN 4.0 and saved on a DS-16B2 switch.

- A. When they are committed
- B. Immediately
- C. At next 30 minute information refresh
- D. When they are refreshed

Answer: A

#### **QUESTION 24**

Name the MDS 9000 auto-learn option.

- A. Port traffic loads
- B. Port zoning
- C. Port security configuration
- D. Port spanning differentiators

Answer: C

## **QUESTION 25**

## **DRAG DROP**

State what the three tiers are for a single server EMC Control center installation.

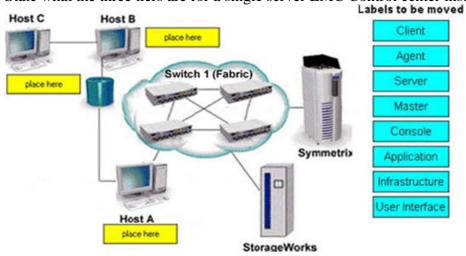

Answer:

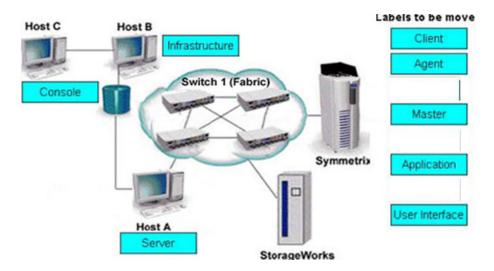

Name the command which is used to display volumes in all Power path volume manager volume groups.

- A. powervadm show -vg
- B. powervadm list -vg
- C. powervadm show
- D. powervadm list

Answer: D

### **QUESTION 27**

Explain what the RCT\_L frame field setting indicates.

- A. The sequence number of the frame in an ordered set
- B. Whether a primitive function has been requested
- C. Whether the fame contains link control information or data
- D. The arbitrated frame size

Answer: C

#### **QUESTION 28**

Explain how many M-series Products on a single services processor can be supported by Connectrix manager.

- A. 48
- B. 64
- C. 32
- D. 16

Answer: A

State the two [2] PowerPath modes of operation.

A. standby

B. active

C. passive

D. primary

Answer: A,B

## **QUESTION** 30

## **DRAG DROP**

As an engineer at CertKiller.com you are required to match the components to this ED-64M

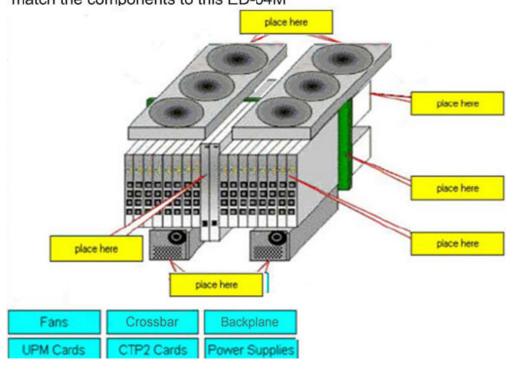

Answer:

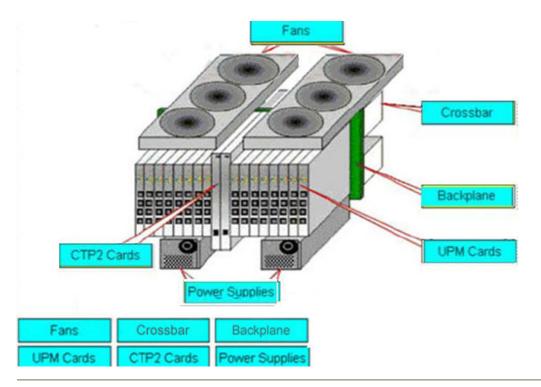

State which MDS-9000 director/switch is capable of supporting the emerging 10 Gb bandwidth.

A. 9509

B. 9216

C. 9140

D. 9549

Answer: A

### **QUESTION** 32

Explain how many ED-140M directors can be mounted in a single EC- 1200cablnet.

A. 4

B. 3

C. 5

D. 2

Answer: B

## **QUESTION** 33

State two [2] advantages of IFCP vs FCIP.

- A. Allow fabric to remain independent
- B. Maps IP addresses to indivual Fibre Channel ports

**Actualtests.com - The Power of Knowing** 

- C. Creates and-to-end IP Tunneling Connecting SAN fabrics
- D. Extands the fibre channel SAN

Answer: A,B

## **QUESTION** 34

Exhibit:

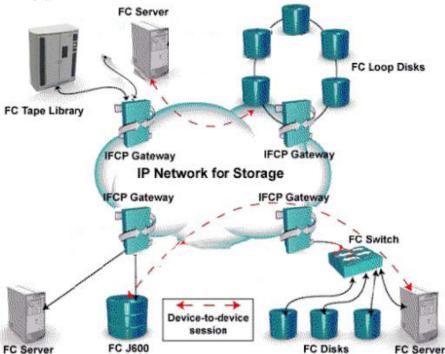

Gateways are used to connect existing Fiber Channel devices to an IP network, in this implementation, and as such will include physical interfaces. Which two [2] networks will you use.

A. IP

B. Fiber Channel

C. Sonet

D. ATM

Answer: A,B

## **QUESTION** 35

**DRAG DROP** 

As an engineer at Certkiller.com you are required to match the protocol with its definition:

Protocol

Defintion

Place here

Establishing and managing IP-based devices

Place here

Funneling IP Packets through a router to interconnect SAN islands

Place here

Interconnecting FC devices together in place of Fibre Switches

Place here

Connecting/extending Fibre Channel SANs

## Protocols, select from these

FCIP

**iFCP** 

**iSCSI** 

#### Answer:

As an engineer at CertKiller.com you are required to match the protocol with its definition:

Protocol

#### Defintion

**iFCP** 

Establishing and managing IP-based devices

FCIP

Tunneling IP packets through a router to interconnect SAN islands

Pending

Interconnecting FC devices together in place of Fibre Switches

Pending

Connection/extending Fibre Channel SANs

## Protocols, select from these

FCIP

**iFCP** 

iSCSI

**QUESTION** 36

**DRAG DROP** 

As an engineer at CertKiller.com you are required to match each diagram (A,B,C) to the switch topology

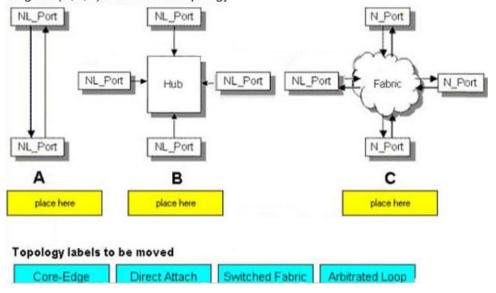

#### Answer:

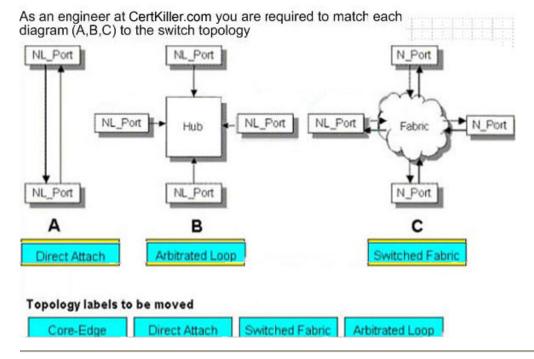

### **QUESTION 37**

Name the command which is used to determine if the Connectrix Service Processor can communicate to the FCC agent host.

- A. ping
- B. netstat
- C. tracert

| D. | ifcc | onfig  |
|----|------|--------|
| ν. | 1100 | ,,,,,, |

Answer: A

#### **QUESTION** 38

State how many switching modules (line cards) can be inserted into the MDS-9509 Director.

- A. 7
- B. 8
- C. 5
- D. 6

Answer: A

## **QUESTION** 39

Name the reserved address of the Fabric controller.

- A. FFFFFE
- B. FFFFD
- C. FFFFFC
- D. FFFFFF

Answer: B

### **QUESTION** 40

Explain what will be the cause of HBAs to be reported in the UNKNOWN pool in a Control Center environment.

- A. Master agent not running on the host that owns the HBA
- B. SDM agent not installed in the infrastructure
- C. SDM agent not running on the server that owns the HBA
- D. Host agent not running on the server that owns the HBA

Answer: D

#### **QUESTION** 41

State where the LUN masking information is stored in the Symmetrix.

- A. DRV
- B. VCMDB
- C. GK
- D. SFS

Answer: B

Exhibit:

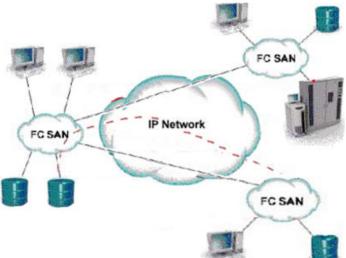

Explain what is represented by data flow in the picture.

- A. ISCSI representation of remote backup
- B. FCIP representation of remote backup
- C. ISCSI representation of remote DR
- D. FCIP representation of remote DR

Answer: D

## **QUESTION** 43

Name the property which must be edited bestow full EMC Visual SAN 4.0 administrative privileges to a network user who does not possess network administrator privileges.

- A. ADMIN. PRIVILEGES
- B. TASKLIST. ADMIN
- C. ROLEGROUPS. ADMIN
- D. ROLEGROUPS. USER

Answer: C

## **QUESTION** 44

Explain the difference between the native long-wave fibre channel distance that EMC support vs. what supports.

A. EMC: 35 km, Cisco: 10km B. EMC: 10 km, Cisco: 35km C. EMC: 20 km, Cisco: 15km D. EMC: 15 km, Cisco: 15km Answer: A

#### **QUESTION** 45

After adding new switches, Control center performance view statistics for switches displays gaps. Explain how can these gaps could be eliminated.

- A. Disable some parts on the new switches
- B. Increase the frequency of data collections
- C. Decrease the frequency of data collections
- D. Rediscover the fabric

Answer: C

## **QUESTION** 46

SAN Manager is unable to perform a zoning operation, after a Connectrix Manager upgrade. Explain what needs to occur to enable zoning operations.

- A. Reinstall Fibre Zone bridge on the service processor
- B. Restore the Fiber Zone database from Backup
- C. Restore the FCC agent on the infrastructure host
- D. Refresh the copy of the VCMDB to the FA

Answer: A

### **QUESTION** 47

Explain how it can be verified that the control center server is available on TCP port 5799.

- A. ping licalhost -p 5799
- B. srvmgr
- C. ping console type -m
- D. net stat -a

Answer: D

#### **QUESTION** 48

Name the two [2] items of information which will be displayed when viewing the Node List from Connectrix Manager.

- A. Portspeed
- B. Zone
- C. Fibre Channel address
- D. Port Number

Answer: C,D

Name the CLI command which is used for Device Masking.

- A. symcfg
- B. symmask
- C. fzone
- D. symconfig

Answer: B

## **QUESTION** 50

State which SAN Manager folder inactive zones are maintained in.

- A. Planned Zones
- B. Active Zones
- C. Unused Zones
- D. Inactive Zones

Answer: A

## **QUESTION** 51

State the recommended minimum amount of memory in a management station, for an EMC VisualSAN 4.0 installation in a mid-sized SAN.

- A. 256 MB
- B. 2 GB
- C. 1 GB
- D. 512 MB

Answer: C

#### **QUESTION** 52

Within ControlCenter, Certkiller .com cannot discover their Brocade switches. Name the command which must be run on the switch to resolve this.

- A. snmpshow
- B. snmpmibcapset
- C. agtcfgset
- D. configure

Answer: B

### **QUESTION** 53

**Exhibit** 

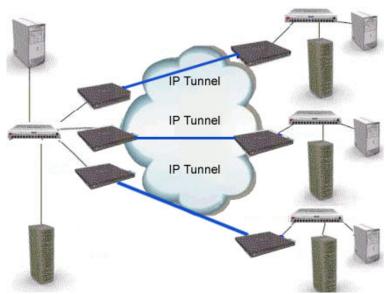

What must be taken into account prior to merging the SANs, when scaling a FCIP extend network?

- A. Process for future firmware upgrades
- B. Inter-switch communication, domain and zone management, and VSANs
- C. The combined number of devices in the new FCIP extended SAN
- D. Traffic flows could be disrupted should a storage switch go down

Answer: B

### **QUESTION** 54

In either a UNIX or Windows environment, name the command which is used for PowerPath monitoring and management.

- A. pp\_select
- B. powermt
- C. powerdisplay
- D. powermon

Answer: B

#### **QUESTION** 55

## **DRAG DROP**

Try and match the components to this ED-140M

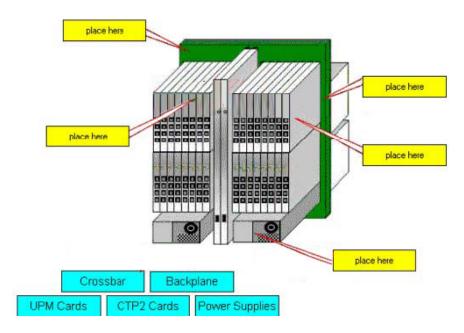

## Answer:

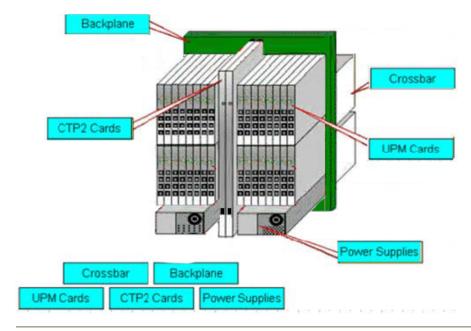

# **QUESTION** 56

Name the two [2] UNIX utilities which are used to test network connectivity.

- A. nslookup
- B. traceroute
- C. ifconfig
- D. ping

Answer: B,D

## **QUESTION 57**

Name the database service which needs to be verified if EMC Visual SAN 4.0 displays errors on program start.

- A. Oracle 8i
- B. Sybase 11
- C. Informix 9
- D. SQL Server 2000

Answer: D

### **QUESTION** 58

Explain how many users can telnet into a Brocade B2 series switch at one time.

- A. 10
- B. 2
- C. 4
- D. 1

Answer: D

#### **QUESTION** 59

Name the two [2] statements which apply to the MDS IP Storage Services Module.

- A. Supports host I/O traffic to both CLARiiON AND Symmetrix
- B. Requires ISL to access storage ports
- C. Supports both CLARiiON and Symmetrix remote replication technologies
- D. Supports VSAN zoning

Answer: C,D

#### **QUESTION** 60

Which two [2] levels of user rights can be assigned to a Specific user, from within Connectrix Manager?

- A. Operator
- B. Fabric administrator
- C. Guest
- D. Maintence

Answer: A,D

# **QUESTION** 61

State how many buffer-to-buffer (BB) credits can be used per ASIC in a DS-32M2 switch.

- A. 30
- B. 32
- C. 60
- D. 64

Answer: C

## **QUESTION** 62

# DRAG DROP

Try and match the SAN management object to the location where it reside

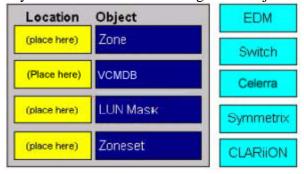

#### Answer:

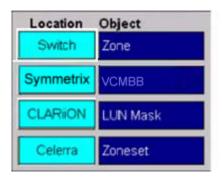

## **QUESTION 63**

Name the M-series products which allow attaching arbitrated loop Devices.

- A. DS-24M2
- B. ED-32M2
- C. DS-16m2
- D. ED-140M

Answer: A

#### **QUESTION** 64

A new host has been plugged into Certkiller .com's SAN, but they cannot see the HBA WWNs appear in the Topology. Explain two [2] ways to resolve this.

A. Rediscover the switch

- B. Reset the switch
- C. Enable SNMP on the switches
- D. Install the Host Agent and wait for host to be discovered

Answer: A,D

#### **QUESTION 65**

Name the two [2] features which apply to both the MDS-9120 and the MDS-9140 switches.

- A. Provides "host optimized" ports
- B. Supports SANtegrity Security Sulte
- C. All ports are non-blocking
- D. Provides "bandwidth optimized" ports

Answer: A,D

## **QUESTION** 66

Name the EMC visual SAN 4.0 component which provides LUN masking capabilities.

- A. SAN Assistant
- B. SAN Manager
- C. Configuration Manager
- D. Network manager

Answer: A

#### **OUESTION** 67

Name the two [2] topology port classes which are supported by all B-series products.

A. B \_ port

B. E\_port

C. FL \_ port

D. NL \_ port

Answer: B,C

## **QUESTION** 68

Certkiller .com has attached a FC-AL tape drive to a fibre channel switch, during FLOGI. Name the type of FC port which the switch will identify the drive.

A. NL \_ port

B. GL \_ port

C. E \_ port

D. N \_ port

Answer: A

### **QUESTION** 69

Powermt, the PowerPath command, has reported a number of devices as bein dead. Name the commands which are used to remove the dead devices.

- A. Powermt check; powermt restore; powermt config
- B. Powercmt rstore; powermt check; powermt config
- C. Powercf restore; powermt restore; powermt config
- D. Powercf check; powermt restore; powermt config

Answer: B

## **QUESTION** 70

### **DRAG DROP**

As an administrator at Certkiller.com you are required to match the SAN port type to the device (Labels might used more than once or not at all).

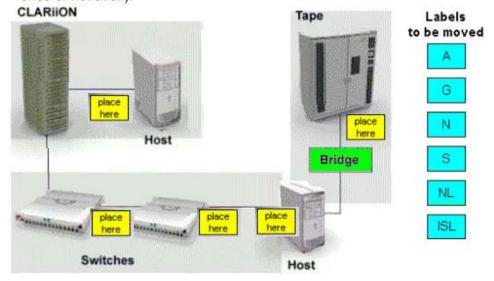

Answer:

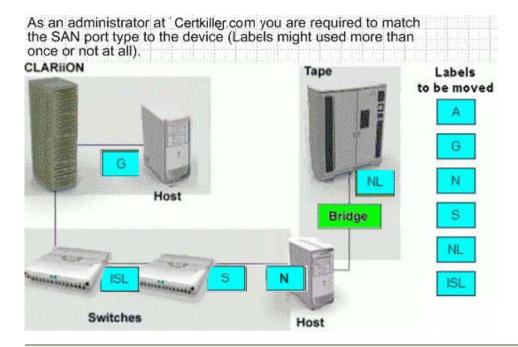

Name the command which is used to view the login history table or the Symmetrix.

- A. symmask list hba -v
- B. symmask list logins
- C. symmask list database
- D. symmask list vcmdb

Answer: B

#### **OUESTION** 72

Explain what would describe the non-blocking architecture deployed in M-series switches.

- A. Memory based operations which fence partitions of memory into bit-buckets for data delivery
- B. Allows frames to be sent to destination ports based on the receiving ports availability
- C. Allows memory segmentation across the s/bar platform permitting data re-direction based on ASIC availability
- D. Switch operations which move data across the bus into CMM and finally to MPC for delivery

Answer: B

#### **QUESTION** 73

In a McDATA ENVIRONMENT, name the software which allows for I/O threshold alerts to be configured.

- A. ENS GUI
- B. FibreZone Bridge
- C. Connectrix Manager
- D. OnAlert

Answer: C

### **QUESTION 74**

You will find this Fibre Channel address of a node, in a Log-file Connectrix Manager - 6B1613.

Name the port to which this node will be connected.

- A. 11
- B. 13
- C. 16
- D. 12

Answer: D

#### **OUESTION 75**

State the three (3) valid types of persistent bindings.

- A. WWPN
- B. WWNN
- C. S\_ID
- D. D\_ID

Answer: A,B,D

#### **QUESTION** 76

State what the two [2] views in Device Manager are.

- A. Summary view
- B. Disk view
- C. Device view
- D. Fadric view

Answer: A,C

### **QUESTION 77**

Which command is used to display status and configure power path, in either a UNIX or windows environment?

- A. power path\_ cli
- B. powercf

C. powermt

D. powermon

Answer: C

## **QUESTION** 78

In the OSI 7-layer Network Model, name the layer which describes the cabling used to create Fiber Channel SANs.

- A. Layer 2, Data Link
- B. Layer 1, Physical
- C. Layer 6, Presentation
- D. Layer 3, Network

Answer: B

#### **QUESTION** 79

Explain what is required to implement windows based servers in an ISCSI SAN.

- A. Install an FC HBA into server and connected to the SAN
- B. Install an FC HBA and Microsoft certified ISCSI driver
- C. Install Microsoft certified ISCSI driver to utilize an existing FC SAN
- D. Install Microsoft certified ISCSI drive to utilize an existing NIC

Answer: D

#### **QUESTION** 80

Which two [2] levels of user rights can be assigned to specific users, from Connectrix Manager?

- A. Product Administrator
- B. Configuration Administrator
- C. System Administrator
- D. Fabric Administrator

Answer: A,C

## **QUESTION** 81

Name the two [2] tools which are used to modify a domain ID on a BROCADE series switch.

- A. fabric OS CLI
- B. control center
- C. configupload
- D. web tools

| A       | Α. | $\mathbf{r}$ |
|---------|----|--------------|
| Answer: | Α. | U            |

Explain what step must be performed to introduce new switches into a Control center infrasture.

- A. Manage
- B. Add
- C. Discover
- D. import

Answer: C

#### **QUESTION** 83

Name the EMC VisualSAN 4.0 component which provides switch zoning capabilities.

- A. SAN Assistant
- B. Configuration Manager
- C. Zone Manager
- D. Network Manager

Answer: D

## **QUESTION** 84

Name the Fiber channel address which is reserved for the Directory server.

- A. FFFFFC
- B. FFFFFB
- C. FFFFE
- D. FFFFFD

Answer: A

# **QUESTION** 85

Exhibit

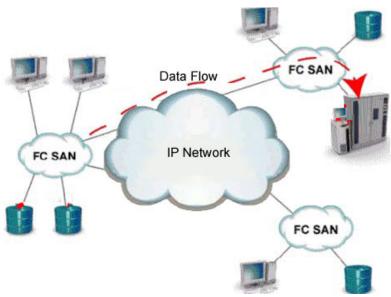

Explain what is represented by the data flow in the picture.

- A. IFCP representation of remote backup
- B. ISCI representation of remote DR
- C. IFCP representation of remote DR
- D. ISCSI representation of remote backup

Answer: A

### **QUESTION** 86

Name the zoning changes which are made to an inactive zone set with native DS-16B2 switch tools reflected in EMC Visual San 4.0.

- A. At the next 30 minuts information refresh
- B. When they are committed
- C. Immediately
- D. When they are refreshed

Answer: A

## **QUESTION** 87

**DRAG DROP** 

As an engineer at certkiller .com you are required to match the parts shown on the picture of the ED-12000b.

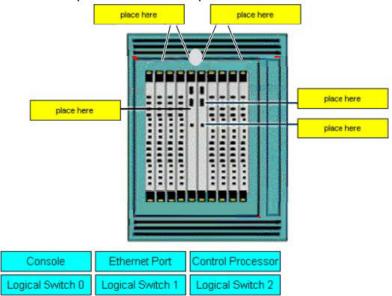

#### Answer:

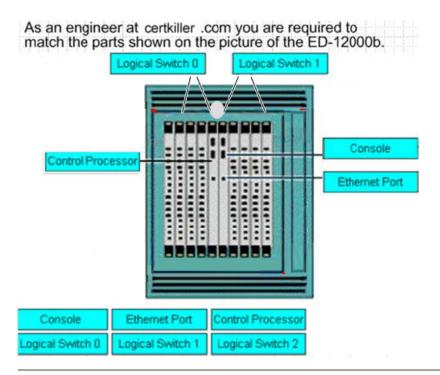

#### **QUESTION** 88

Name the statement about the MDS 9000 32-port switch module which is correct.

- A. Has a non-blocking architecture
- B. Shared 2 GB bandwidth among four ports
- C. Has more bandwidth than the 16 port module
- D. Can support 16 ISLs

**Actualtests.com - The Power of Knowing** 

Answer: B

## **QUESTION** 89

Name the version of HBA firmware which must be used with PowerPath.

- A. Current approved EMC HBA firmware
- B. Latest HBA Firmware from vendor
- C. Firmware shipped with HBA
- D. Current HBA firmware

Answer: A

# **QUESTION** 90

Name the Brocade CLI command which prints entries of the nameserver.

- A. showNS
- B. nsDisp
- C. showNameServer
- D. nsShow

Answer: D

### **QUESTION** 91

When doing fabric zoning, which is an EMC recommended best practice?

- A. Single FA zoning
- B. Multiple HBA zoning
- C. Single HBA zoning
- D. Multiple FA zoning

Answer: C

## **QUESTION** 92

State how many bits a WWN contains.

- A. 24
- B. 16
- C. 32
- D. 64

Answer: D

### **QUESTION** 93

Name the native command on a B-series switch which will provide data for EMC Customer Service.

- A. switchsupport
- B. showtech
- C. supportshow
- D. supportlogs

Answer: C

## **QUESTION** 94

Explain the recommended minimum amount of free disk space in a management station for an EMC Visual SAN 4.0 installation in a large San.

- A. 3GB
- B. 1 GB
- C. 9GB
- D. 6GB

Answer: D

### **QUESTION** 95

State how many ports can be in one trunking group on a B2-series (Brocade 3x00 series) switch or director.

- A. 8
- B. 4
- C. 1
- D. 2

Answer: B

### **QUESTION** 96

Name the command which is used to backup the configuration of a Brocade switch.

- A. backupconfig
- B. fireware Download
- C. configDownload
- D. configupload

Answer: D

### **QUESTION** 97

Explain how many bits are in a fibre channel address.

- A. 32
- B. 16
- C. 64

#### D. 24

Answer: D

## **QUESTION** 98

Certkiller .com is connecting a SAN gateway to a Fiber Channel switch. The WWN of port 8 on the gateway is:

10:00:00:60:45:16:0A:0D

Name the WWPN which would appear on the switch for this port.

A. 20:08:00:60:45:16:0A:0D

B. 20:00:08:60:45:16:0A:0D

C. 10:00:08:60:45:16:0A:0D

D. 10:08:00:60:45:16:0A:0D

Answer: A

## **QUESTION** 99

Attached to a CLARiiON, a host running power path is migrated to a new switch connected to the same CLARiiON. Name two [2] actions required to complete the migration.

- A. Set the access control mode from the storage system properties menu
- B. Set the initiator failover mode
- C. Add the new luns to the hosts existing RAID group
- D. Set the SP mixed mode from the storage system properties menu

Answer: B,C

#### **QUESTION** 100

In a single EC-1200 cabnit, how many DS-32M2 switches can be mounted?

- A. 16
- B. 10
- C. 12
- D. 14

Answer: C

#### **QUESTION** 101

Name the two [2] MDS models which would you recommend to allow future growth.

- A. MDS-9216
- B. MDS-9120
- C. MDS-9140
- D. MDS-9509

Answer: A,D

### **QUESTION** 102

Name the two [2] management tools which have SAN zoning capabilities in a McDATA environment.

- A. Storage virtualization Control
- B. Fabric Control Watch
- C. Connectrix Manager
- D. Embedded Web Server

Answer: C,D

## **QUESTION** 103

Explain what S\_ID Lockdown is used for.

- A. Secure access to a device by a combination of the host's WWN and its S\_ID
- B. Secure access to a device using a zone set and S\_ID combination on a switch
- C. Perform persistent binding to a device on a host using its S\_ID
- D. Secure a device using the port number and S\_ID

Answer: A

## **QUESTION** 104

Explain where the available zones are stored when using Connectrix Manager to add a zone to an existing fabric.

- A. Haedware Fabric List
- B. Zone Library
- C. Active Switch Memory
- D. Zones in ZoneSet

Answer: B

## **QUESTION** 105

**DRAG DROP** 

Try and match the units to their definitions

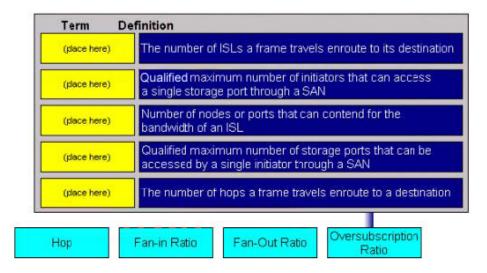

#### Answer:

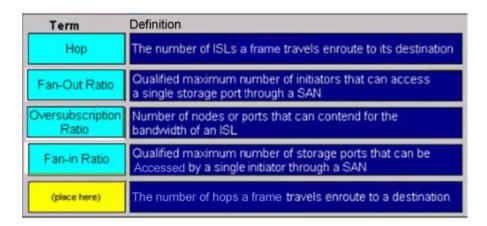

#### **QUESTION** 106

To a Sun Solaris host, a new HBA has been added. The new HBA is logged into the FA port on the Symmetrix, after a reconfiguration reboot, but it cannot see any devices. Name the two [2] which must be verified.

- A. LUN number conversion from decimal to hexadecimal in the sd.conf file
- B. Correct HBA WWN and FA association exists in the VCMDB
- C. LUN number conversion from hexadecimal to decimal in HBA driver configuration file on the host.
- D. LUN number conversion from hexadecimal to decimal in the sd.conf file

Answer: B,D

#### **OUESTION** 107

Name the settings which are used for connecting a PC serial port to the M-Sereies products.

- A. 57600 bits per second, 8 Data bits, Even parity, 2 Stop bit, Xon/Xoff Flow Control.
- B. 57600 bits per second, 7 Data bits, None for parity, 1 Stop bit, None for Flow Control.
- C. 57600 bits per second, 8 Data bits, None for parity, 1 Stop bit, None for Flow Control.
- D. 57600 bits per second, 7 Data bits, None for parity, 2 Stop bit, Hardware Flow Control.

Answer: C

#### **QUESTION** 108

### **DRAG DROP**

As an engineer at certkiller .com you are required to match the Performance Historical Graph option with an analysis function.

| Option     | Defintion                                                                                                    |
|------------|----------------------------------------------------------------------------------------------------|
| Place here | Calculate the probability that a particular rate will be realized                                                             |
| Place here | Analyze the Statistical mean and standard deviation data for each device.                                                     |
| Place here | Calculate a projected saturation date for a selected fabric, switch, or port according to the device's network traffic trends |

#### Options, Select from these

| Linear     | Gaussian     | Poisson      |
|------------|--------------|--------------|
| Regression | Distribution | Distribution |

#### Answer:

As an engineer at Certkiller .com you are required to match the Performance Historical Graph option with an analysis function.

| Option                   | Defintion                                                                                                    |
|--------------------------|----------------------------------------------------------------------------------------------------|
| Poisson<br>Distribution  | Calculate the probability that a particular rate will be realized                                                             |
| Gaussian<br>Distribution | Analyze the statistical mean and standard deviation data for each device.                                                     |
| Linear<br>Regression     | Calculate a projected saturation date for a selected fabric, switch, or port according to the device's network traffic trends |

## Options, select from these

# **OUESTION** 109

Name the command which is used in SAN Manager to activate zoning changes made in the repository.

- A. Load
- B. Refresh
- C. Import
- D. Enable

Answer: B

# **QUESTION** 110

Exhibit

Exhibit: image031.gif

Name the two [2] agents which are a requirement in a Control center environment to enable zoning capabilities.

A. hot

B. SDM

C. Master

D. FCC

Answer: C,D